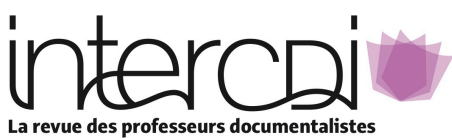

**CEDIS** -73, rue Saint-Jacques - 91154 Étampes cedex Tél: 01-64-94-39-51 Fax: 01-64-94-54-99 cedis-intercdi-abonnement@orange.fr

## **TARIFS**

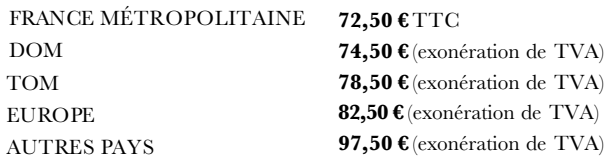

## *Afin de faciliter nos relations : Nom et prénom du professeur documentaliste :*

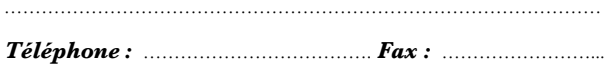

*E-mail du CDI: Obligatoire si vous souhaitez accéder au site Internet*

**Pour activer votre compte en ligne, merci d'adresser une demande via le site internet "rubrique CONTACT"**

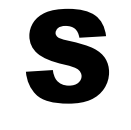

Intitulé et adresse complète

**BULLETIN D'ABONNEMENT** Année scolaire 2024/2025 (n°310-311 à 315) 5 Numéros (dont 1 numéro double)

## **IMPORTANT !**

N° de votre bon de commande interne ………………………… (Édité par le service Intendance)

*Facturation établie sur(Entourer l'année, merci)*

 **2024 ou 2025**

À……………………… le ………………………….................

*(Cachet et/ou signature. Merci)*

Une facture sera émise à réception de ce bulletin d'abonnement ; ensuite l'abonnement sera enclenché dès réception de votre **paiement** soit par **Virement Bancaire, chèque uniquement pour la France et DOM-TOM** (à l'ordre du CEDIS)

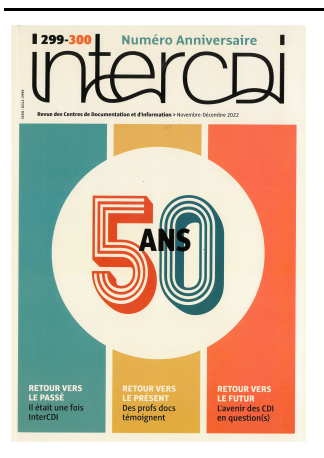

**Site internet :**

*InterCDI* veille sur l'actualité de la profession par la mutualisation des expériences pédagogiques et le partage des ressources utiles au métier. Depuis les premiers services de documentation, en passant par la création du CAPES de documentation en 1989, jusqu'aux réformes actuelles des missions des professeurs documentalistes, elle accompagne l'évolution de votre vie professionnelle. *InterCDI*, c'est un réseau social professionnel qui a besoin de vous pour vivre.

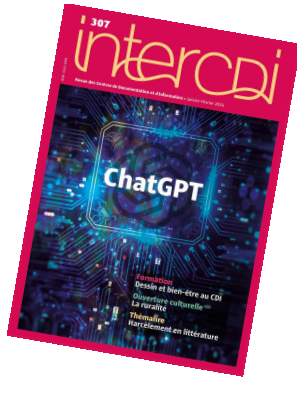

S

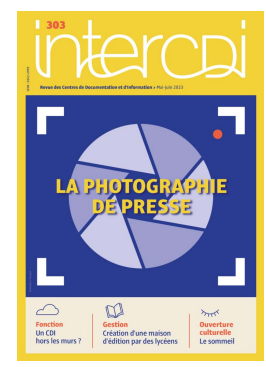

**Le président du CEDIS** Gabriel Giacomotto

- Importer les **chroniques du cahier des livres** (résumé +

critique) dans votre logiciel documentaire

- télécharger les **fiches pratiques** au format PDF

- accéder aux archives numériques : **articles de fond** sur le métier et **pistes pédagogiques**

- consulter les articles du prochain numéro en **avant première**